## DEPARTMENT OF THE AIR FORCE

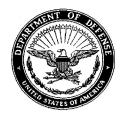

AIR EDUCATION AND TRAINING COMMAND RANDOLPH AIR FORCE BASE TX

Liz Day AETC/A4P Chief, Resource Integration Division 555 E Street East Bldg 581 Randolph AFB, TX 78150

Subject: Letter of Recommendation for Mr. Mac McCarty

To Whom It May Concern:

Mr. Mac McCarty worked under my supervision as Superintendent Logistics Information Systems Branch from August 1, 2003 through May 30, 2008. His responsibilities included program management over site of Air Force, Air Education and Training Command, Logistics and Installations Directorate's information technology portfolio valued at over 70 million dollars. Mr. McCarty also participated in leading the Air Force, Air Education and Training Command's effort in developing and fielding a \$1.3B enterprise resource planning system which is intended to replace 200 legacy data systems.

The IT portfolio he oversaw includes a wide assortment of Air Force aircraft integrated maintenance information data systems. Some of these applications identify on-board aircraft components which require troubleshooting and repair. The systems also push information to ground based data repositories for disposition and tracking. Portfolio applications also consist of automated tools for aggregating and computing aircraft logistics metrics. The portfolio also included wireless network acquisition and installation activities for flight line ramps, and associated aircraft maintenance facilities located at six Air Force bases.

I've been delighted to have Mac leading our Information Systems Branch and overseeing our technology portfolio. His logical and detailed management approach ensured every project was properly attended to, and produced positive results. I completely trust his leadership and judgment. He's extremely dedicated, competent, and a highly valued resource. I recommend Mr. McCarty to any organization seeking an information technology program leader.

Sincerely,

LIZ DAY

A4P Chief, Resource Integration Division Headquarters Air Education and Training Command